- 1. Ex. 35 & 36, p.393, Lay. To normalize a vector v, write  $u = v/\text{norm}(v)$ . For 34(b) do  $y = \text{rand}(8, 1)$ .
- 2. Ex. 25, p.401, Lay.
- 3. Ex. 24 & 25, p.408, Lay. Do  $[Q, R] = \mathbf{qr}(A, 0)$ .
- 4. The vapor pressure P of water (in bars) as a function of temperature  $T({}^{\circ}C)$  is

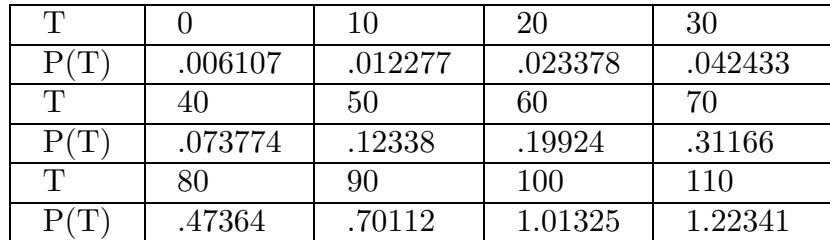

We wish to fit this data to a quadratic polynomial  $P = \beta_0 + \beta_1 T + \beta_2 T^2$  in the sense of least squares.

(a) MATLAB has commands to do this automatically. Write  $T = 0$ : 10 : 110 and  $P = [.006107 \ .012277 \ \cdots].$  (Sorry, there is no easy way to do this.) Then do  $p = \text{polyfit}(T, P, 2)$ . p is a row vector with  $p_1 = \beta_2$ ,  $p_2 = \beta_1$ ,  $p_3 = \beta_0$ . We now plot the curve and the data points:

$$
t = 0
$$
: .5 : 110;  $y = \text{polyval}(p, t)$ ;  $\text{plot}(t, y, T, P, 'o')$ 

To use the quadratic to estimate  $P(45)$  do  $a = \text{polyval}(p, 45)$ . Now we work with the design matrix. So write

$$
X = T'
$$
,  $A = [\text{ones}(12, 1) \ X \ X. * X], \ b = P'$ 

We will find  $x = (\beta_0, \beta_1, \beta_2)^T$  in three different ways:

- (b) Do  $x = A \backslash b$ .
- (c) Solve the normal equations  $A^T A x = A^T b$  with the backslash operator.
- (d) Do  $[Q, R] = \mathbf{qr}(A, 0)$ . Then solve  $Rx = Q^Tb$ . In each case compare your answer with the one found above.